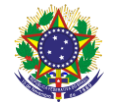

Serviço Público Federal Instituto Federal de Educação, Ciência e Tecnologia Sul-rio-grandense Pró-Reitoria de Ensino

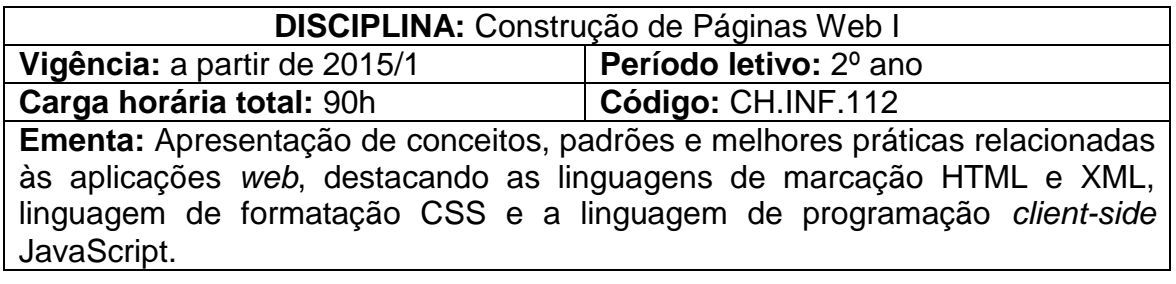

### **Conteúdos**

UNIDADE I – Introdução

- 1.1 Conceitos gerais
- 1.2 Modelo cliente-servidor
- 1.3 Linguagens *server-side*
- 1.4 Linguagens *client-side*
- 1.5 Ferramentas utilizadas
- 1.6 Áreas de atuação

#### UNIDADE II – Padrões e Melhores Práticas

- 2.1 W3C
- 2.2 Web Standards
- 2.3 Tableless
- 2.4 Acessibilidade
- 2.5 Validação

### UNIDADE III – HTML

- 3.1 História, conceitos gerais e versões do HTML
- 3.2 Estrutura e sintaxe da linguagem
- 3.3 Principais tag's
- 3.4 Elementos e atributos
- 3.5 Elementos em desuso
- 3.6 Novos elementos do HTML
- 3.7 Formulários

## UNIDADE IV – CSS

- 4.1 História e conceitos gerais
- 4.2 CSS Folhas de estilo em cascata
- 4.3 Vinculando folhas de estilo aos documentos
- 4.4 Unidades CSS para medidas lineares
- 4.5 Propriedades CSS
- 4.6 Seletores CSS
- 4.7 Esquemas de posicionamento CSS
- UNIDADE V XML
	- 5.1 História e conceitos gerais
	- 5.2 Tecnologias relacionadas ao XML
	- 5.3 Descrevendo informações com XML

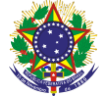

Serviço Público Federal Instituto Federal de Educação, Ciência e Tecnologia Sul-rio-grandense Pró-Reitoria de Ensino

- 5.4 Vantagens no uso de XML 5.5 Regras de uso 5.6 Criando arquivos XML 5.7 XML e XPath 5.8 XSTL 5.9 Documento de validação – DTD 5.10 XML Schema
- 5.11 XHTML

# UNIDADE VI – JavaScript

- 6.1 História e conceitos gerais
- 6.2 Estrutura e sintaxe da linguagem
- 6.3 Integração de código JavaScript com código HTML
- 6.4 Variáveis
- 6.5 Tipos de dados
- 6.6 Expressões e operadores
- 6.7 Concatenação
- 6.8 Estruturas de seleção
- 6.9 Estruturas de repetição
- 6.10 Caixas de Alert, Prompt e Confirm
- 6.11 Objetos
- 6.12 Funções
- 6.13 Eventos
- 6.14 Interação com elementos BOM e DOM

### **Bibliografia básica**

SILVA, M. S. **Construindo Sites com CSS e (X)HTML**. 1. ed. Porto Alegre: Novatec, 2007.

HOGAN, Brian P. **HTML 5 e CSS3:** desenvolva hoje com o padrão de amanhã. Rio de Janeiro: Ciência Moderna, 2012.

MEYER, Jeanine. **O guia essencial do HTML 5:** usando jogo para aprender HTML5 e JavaScript. Rio de Janeiro, RJ: Ciência Moderna, 2011.

REBITTE, L. **Dominando Tableless**. Rio de Janeiro: Alta Books, 2006.

### **Bibliografia complementar**

SILVA, M. S. **Criando sites com HTML**. Porto Alegre: Novatec, 2008.

DEITEL, H. M.; DEITEL, P. J**. XML Como Programar.** 1. ed. Porto Alegre: Bookman, 2003.

GOODMAN, D. **Javascript** - A Bíblia. Rio de Janeiro: Campus, 2001.

FLANAGAN, D. **JavaScript:** o Guia Definitivo. 2. ed. Porto Alegre: Bookman, 2004.

POWERS, Shelley. **Aprendendo JavaScript**. (Trad.: FERNANDES, Acauan Pereira). São Paulo: Oreilly, 2010.

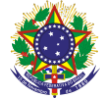

Serviço Público Federal Instituto Federal de Educação, Ciência e Tecnologia Sul-rio-grandense Pró-Reitoria de Ensino

SILVA, M. S. **JavaScript:** guia do programador. 2. ed. Porto Alegre: Novatec, 2010.

MORRISON, Michael. **Use a cabeça:** JavaScript. Rio de Janeiro: Alta Books, 2008.